# **Tutorial de ensamblador para novatos**

## **· Saltos Condicionales**

**© 1997 by Cruehead / MiB** 

## **Aquí...**

Esta una lista de saltos condicionales divididos **sin signo** – y **con signo** Los valores sin signo solo pueden ser positivos, mientras trabajamos con valores sin signo, el BIT mas alto es el que dice si es positivo o no. Por lo tanto un valor hexadecimal como FFFF equivaldría a 65535 si el valor esta sin signo, y –1 si no lo esta. Hay también una sesión con saltos condicionales que no chequea si el valor tiene signo o no.

## **Saltos condicionales sin signo**

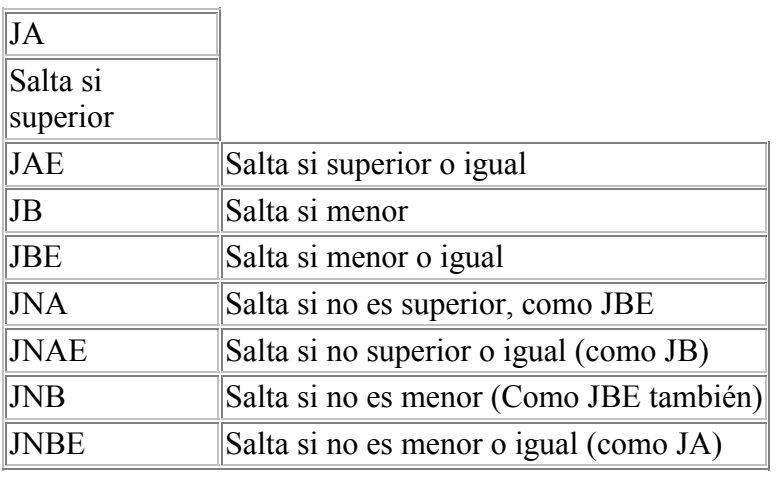

## **Saltos condicionales con signo**

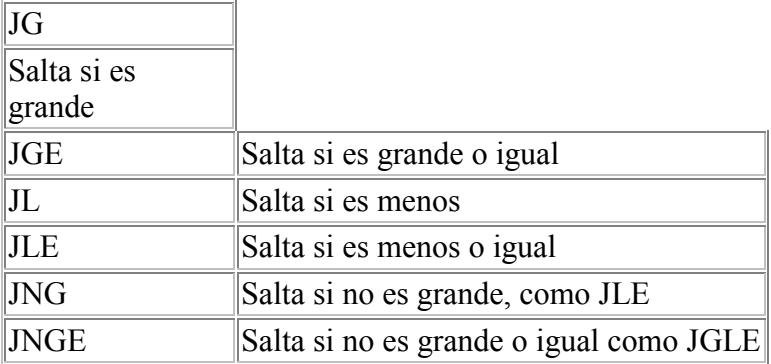

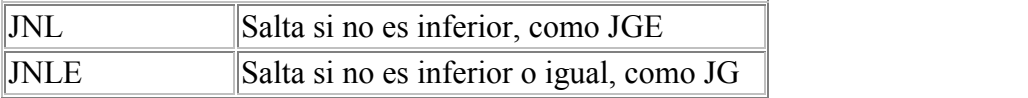

## **Saltos condicionales, no importa si tienen signo o no.**

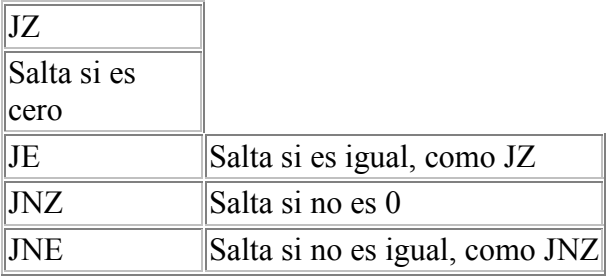

Los mas interesantes, que son los que mas necesitaremos son **JZ, JNZ, JA** y **JB**.

Dependiendo de la instrucción previa (CMP en nuestro caso) el **flag 0** es colocado. Por lo tanto, lo que realmente hace JE (o JZ) verificar el flag 0. Si este esta puesto (zeroflag=1) saltara, de lo contrario no lo hará. Esto es bastante importante para los crackers porque ellos pueden modificar el valor del flag zero en caso de que lo necesiten.

# **· Una guía para la programación en ensamblador**

## **· Registros ·**

**© 1997 by Cruehead / MiB** 

# **Registros.**

Esta va a ser una palabra que oigas mucho a partir de ahora o uite a lot in the future. Los registros los podemos comparar a las variables de algún lenguaje de alto nivel. Son lugares dentro de la cpu donde se pueden almacenar y manipular números. Hay 4 tipos de registros diferentes, de propósito general, registros de la pila, registros de segmento y registros indexados

## **Registros de propósito general:**

Estos registros tienen una capacidad de 16 bits, y son cuatro - **AX,BX,CX** y **DX**. Estos se dividen en dos registros de 8 bits, AX se divide en **AL** (low byte) y **AH** (high byte), y BX se divide en **BL** y **BH**, y así el resto,...un ejemplo:

Digamos que AX=1234. Luego AL=34 (los bytes bajos) y AH=12 (los bytes altos).

En lose 386 y superiores, Hay también registros de 32 bits, que tienen el mismo nombre que los de 16 bits, pero con una E al principio de los nombres (**EAX,EBX,ECX,EDX**).

## **Registros de la pila :**

BP y SP son los dos registros de la pila. Describiremos que es la pila y para que sirve [aqui.](http://www.deadcrax.org/Tutorial/stack.htm)

## **Registros de segmentos:**

Son 4, 6 en los 386 y superiores:

**CS** - Code segment. Segmento de Código. Este es el bloque de memoria donde se localiza el el código **DS** - Data segment. Segmento de Datos. Aquí es donde puedes acceder. Cuando trabajamos con cadenas este es el segmento de fuente a menudo

**ES** - Extra segment.Segmento extra. Simplemente es un segmento extra que puede ser usado del mismo modo que el anterior. **FS** – Otro segmento (solo en 386+), se usa rara vez en cracking **GS** – Y otro del 386+ que casi no se usa en cracking.

### **Registros Indexados:**

Estos son los registros del puntero y a menudo son usado en funciones que tienen que ver con cadenas. Son solo 2, y tienen una longitud de 16 bits, o 32 en 386+, con la E, como en el primer caso:

**SI** - Source Index. Índice fuente. Usados como fuentes de las cadenas

**DI** - Destination Index.Indice destino, usados como las cadenas de destino

BX también puede ser usado como un registro indexado

Estos registros pueden ser usados junto con los de segmento como un **offset**. Por lo tanto , que quiere decir **DS:SI**? Bien simplemente, que Ds apunta al segmento de datos y SI es el offset del segmento de datos.

# **· La pila ·**

**© 1997 by Cruehead / MiB** 

## **¿Que demonios es esto?**

La pila es un lugar en el que puedes almacenar temporalmente los datos. Para almacenarlos se usa el comando **push**,y para acceder el comando **pop** . La pila función del modo LIFO, last input, first output, o lo que es lo mismo ultima entrada, primera salida.

Ejemplos:

Push ax push bx push cx ... pop cx pop bx pop ax

*Por lo tanto los registros son sacados en el orden inverso al que los has metido.* 

El registro **SS** es el registro de la pila y el registro **SP** es el del offset. (Mira aquí para entender que son y como funcionan los registros [registros\)](http://www.deadcrax.org/Tutorial/reg.htm)

# **guía de ensamblador para novatos ·**

# **· Instrucciones mas comunes ·**

**© 1997 by Cruehead / MiB** 

#### **Aquí...**

Describiremos las instrucciones que debes saber para entender lo que se esta haciendo. Esto solo son las instrucciones básicas y si quieres llegar a ser un cracker serio (espero que tu quieras también) lo sea, mejor que aprendas mas sobre ellas

.

MOV destino, origen Esta instrucción simplemente mueve el valor en una localización de memoria (registro o variable).

Ej : MOV AX, 1234h ; AX = 1234h<br>MOV BX, AX ; BX = AX MOV BX, AX

Esto movería el valor 1234 hex (4660 dec) al registro AX. Despues el valor de AX seria movido al registro BX. En un lenguaje de alto nivel se haría de este modo (pascal) AX:=\$1234; BX:=AX; (pascal notation).

#### ADD dest, valor

Esto simplemente suma algo al valor del destino.

EG : MOV AX, 10h ; Ax ahora vale 10h<br>ADD AX, 10h ; Ax ahora vale 20h ; Ax ahora vale 20h ADD AX, 5h ; Ax ahora vale 25h

#### SUB dest, valor

Resta algo al valor del destino

EG : MOV AX, 10h ; AX vale 10h SUB AX, 2h ; Ax vale 8h

#### INC dest

Incrementa algo (registro, variable o cualquier cosa).

EG : MOV AX, 10h ; AX es 10h INC AX ; Ax es ahora 11h

#### DEC dest

Decrementa algo (registro, variable o cualquiercosa).

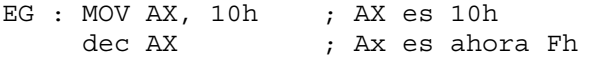

#### CMP origen, destino

Compara el origen con el destino.

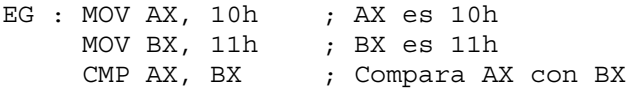

La linea siguiente a CMP AX,BX probablemente sera un salto condicional. Si quisieramos saltar si AX fuera igual a BX, pondriamos un JE (jump if equal) localización (seria un offset) despues de la comparacion.will problaby be a **conditional jump**. Si quisieramos saltar si no lo fuera, pondriamos un JNE despues del CMP.

#### JMP localización

Salta a otro lugar del código.

EG : JMP 200h ; El programa saltara al offset 200h

#### MOVSB o MOVSW

Mueve (mejor dicho, copia) cualquier byte (MOVSB) o plabras (MOVSW) desde DS:SI a ES:DI. Incrementa SI

EG : Vemos que DS:SI apunta a un byte que tiene de valor 5h MOVSB ; Lleva el byte que apunta DS:SI y lo situa en ES:DI

El byte que apunta ahora ES:DI es 5h

Esta instrucción es muy comun en el cracking, cuando una cadena es copiada a otra localización. Las instrucciones son usadas junto con la instrucción REP

#### LODSB o LODSW

Carga cualquier byte o palabra desde DS:SI y lo pone en AL (LODSB) o AX (LODSW). Incrementa SI.

EG : Vamos a ver que DS:SI apunta a una palabra que points to a word tiene el valor de EBh LODSW ; Copia la palabra que apunta DS:SI y la coloca en AX

AX contendra ahora EBh

Estas instrucciones se usan normalmente junto a REP

#### STOSB o STOSW

Coge el valor de AL (STDSB) o AX (STDSW) y lo situa en DS:SI. Incrementa SI.

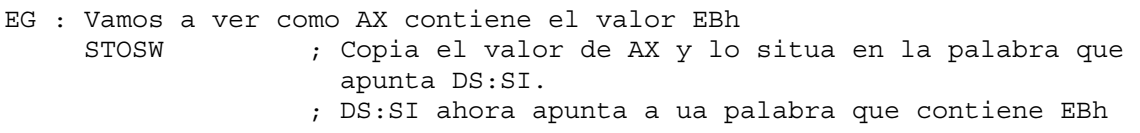

también se usa junto con REP

#### REP

Repite una instrucción el numero de veces que CX señala. Un REP delante de un MOVSB,LODSB o STOSB haria que se repitese esa instruccion.

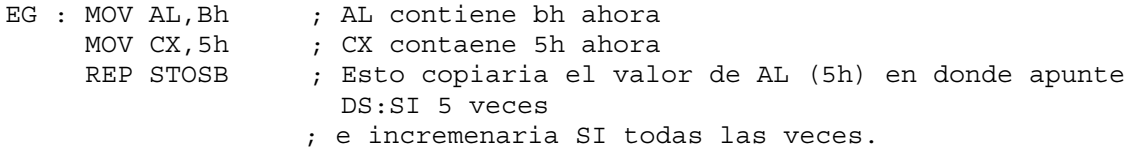

#### CALL procedimiento

Llama a un procedimiento, y despues de que el procedimiento termina regresa.

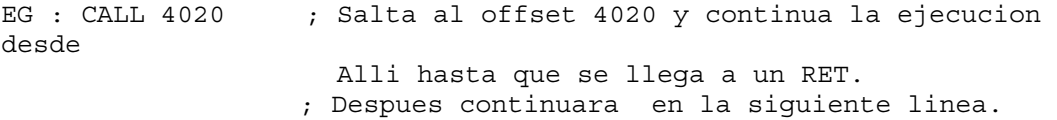

Esto es una llamada cercana. Cuando una llamada cercana es ejecutada solo saltas a un offset diferente. también estan las llamadas lejanas. Se salta a un segmento y a un offset diferentes.

EG : CALL 013f:2310 ; Salta al segmento 013f, y el offset apunta a 2310.

# **guía de ensamblador para novatos ·**

# **· A simple Patcher ·**

**© 1997 by Cruehead / MiB** 

## **Bien, aquí hay...**

Un parche hecho en ASM muy simple. Espero que puedas aprender algo de aquí.

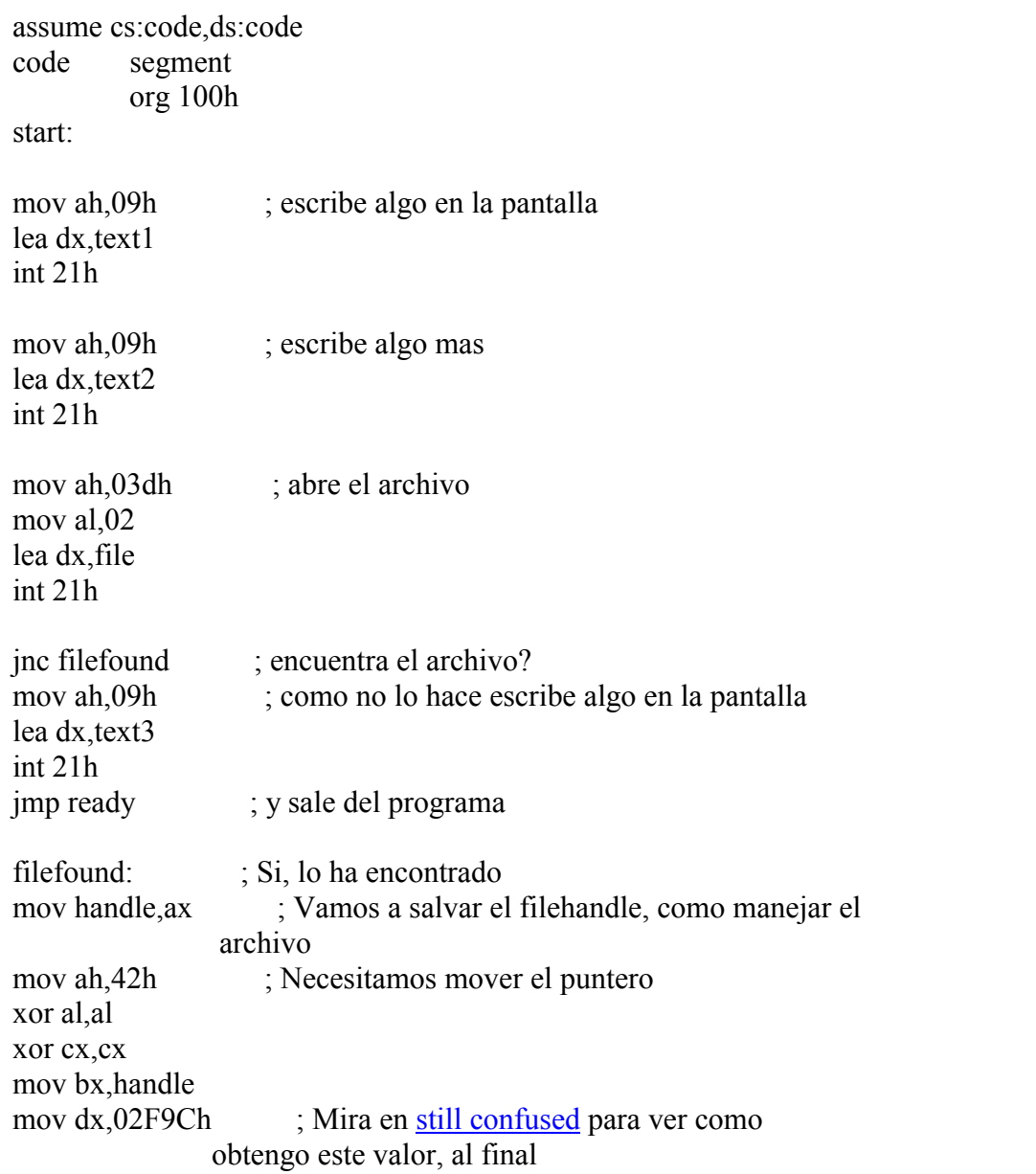

## int 21h

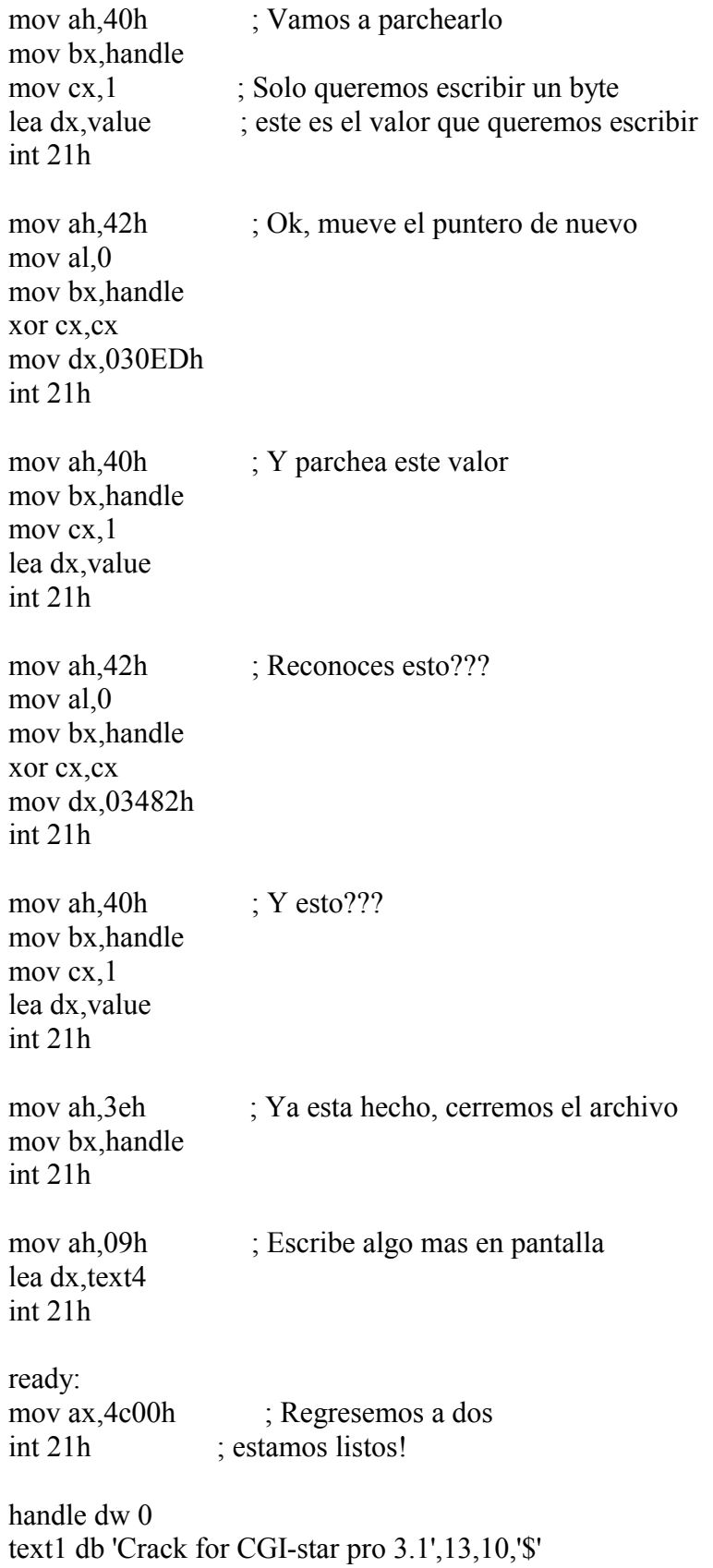

text2 db 'Made by Cruehead / MIB',13,10,'\$' text3 db Tienes que tener CSPRO.EXE en el mismo directorio de CRACK.COM',13,10,'\$' text4 db 'Hecho! Disfrutalo!',13,10,'\$' value db 235 ;el valor hex para 235 es EB y EB para JMP file db  $CSPRO.EXE$ ',0 ;

code ends end start

### **Todavia confuso?**

Pienso que el fuente habla por si mismo. Solo piensa para saber como supe donde mover el puntero:

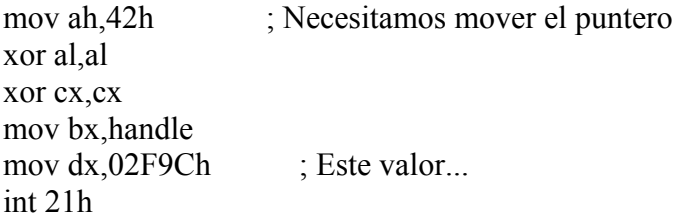

He usado nuestro querido **Softice** para crackear esto, cuando uso el soft ice rapidamente veo donde tenemos que parchear el programa. Por lo que cambio los valores en un editor hexadecimal, luego uso la utilidad de dos **FC (File Compare)** para comparar el archivo original con el crackeado. Y así obtengo los valores, por lo tanto conociendo esto, el resto del código deberia ser facil de seguir **reversed.** 

Documento descargado desde ATSA SOFT.

 $\rightarrow$  <http://come.to/ATSASOFT>

→ <http://come.to/ATSASOFT2>

 $\rightarrow$  <http://come.to/ATSASOFT3>